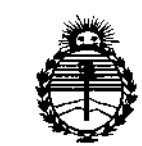

Ministerio de Salud Secretaría de Políticas. Requlación e Institutos ANMAT

**DISPOSICIÓN Nº** 

 $2021$ 

**BUENOS AIRES.** 10 MAR 2015

VISTO el Expediente Nº 1-47-3110-809-14-5 del Registro de esta Administración Nacional de Medicamentos, Alimentos y Tecnología Médica (ANMAT), y

#### CONSIDERANDO:

Oue por las presentes actuaciones B. BRAUN MEDICAL S.A. solicita se autorice la inscripción en el Registro Productores y Productos de Tecnología Médica (RPPTM) de esta Administración Nacional, de un nuevo producto médico.

Que las actividades de elaboración y comercialización de productos médicos se encuentran contempladas por la Ley 16463, el Decreto 9763/64, y MERCOSUR/GMC/RES. Nº 40/00, incorporada al ordenamiento jurídico nacional por Disposición ANMAT Nº 2318/02 (TO 2004), y normas complementarias.

Que consta la evaluación técnica producida por la Dirección Nacional de Productos Médicos, en la que informa que el producto estudiado reúne los requisitos técnicos que contempla la norma legal vigente, y que los establecimientos declarados demuestran aptitud para la elaboración y el control de calidad del producto cuya inscripción en el Registro se solicita.

Que corresponde autorizar la inscripción en el RPPTM del producto médico objeto de la solicitud.

1

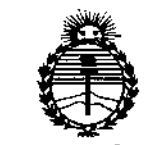

Ministerio de Salud Secretaría de Políticas. Regulación e Institutos ANMAT

DISPOSICIÓN Nº

# $2021$

Que se actúa en virtud de las facultades conferidas por los Decretos N° 1490/92 v 1886/14.

Por ello:

## EL ADMINISTRADOR NACIONAL DE LA ADMINISTRACIÓN NACIONAL DE MEDICAMENTOS, ALIMENTOS Y TECNOLOGÍA MÉDICA

#### DISPONE:

ARTÍCULO 1º.- Autorízase la inscripción en el Registro Nacional de Productores y Productos de Tecnología Médica (RPPTM) de la Administración Nacional de Medicamentos, Alimentos y Tecnología Médica (ANMAT) del producto médico marca B.Braun / Aesculap, nombre descriptivo Sistema de Motores y nombre técnico Clavadores/Impulsores, de acuerdo con lo solicitado por B. BRAUN MEDICAL S.A., con los Datos Identificatorios Característicos que figuran como Anexo en el Certificado de Autorización e Inscripción en el RPPTM, de la presente Disposición y que forma parte integrante de la misma.

ARTÍCULO 2º .- Autorízanse los textos de los proyectos de rótulo/s y de instrucciones de uso que obran a fojas 88 y 89 a 98 respectivamente.

ARTÍCULO 3º.- En los rótulos e instrucciones de uso autorizados deberá figurar la leyenda: Autorizado por la ANMAT PM-669-276, con exclusión de toda otra leyenda no contemplada en la normativa vigente.

ARTÍCULO 4º .- La vigencia del Certificado de Autorización mencionado en el Artículo 1º será por cinco (5) años, a partir de la fecha impresa en el mismo.

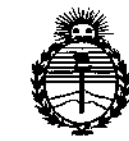

Ministerio de Salud Secretaría de Políticas, Regulación e Institutos ANMAT

**DISPOSICIÓN Nº** 

2021

ARTÍCULO 5º .- Regístrese. Inscríbase en el Registro Nacional de Productores y Productos de Tecnología Médica al nuevo producto. Por la Mesa de Entradas de la Dirección Nacional de Productos Médicos, notifíquese al interesado, haciéndole entrega de copia autenticada de la presente Disposición, conjuntamente con su Anexo, rótulos e instrucciones de uso autorizados. Gírese a la Dirección de Gestión de Información Técnica a los fines de confeccionar el legajo correspondiente. Cumplido, archívese.

Expediente Nº 1-47-3110-809-14-5

DISPOSICIÓN Nº 2 0 2 4

fg

Ing. ROGELIO LOPEZ Administrador Nacional  $A, N, M, A, T$ .

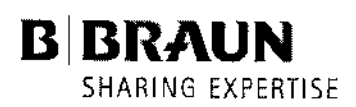

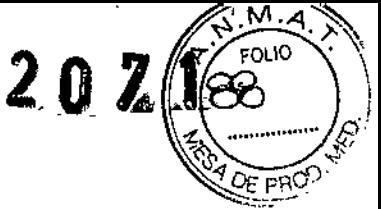

I

**B. Braun Medical SA** lE. Uríburu 663 7" Tel / Fax: [5411) 4954 2030 E-Mail: [carolina.bais@bbraun.com](mailto:carolina.bais@bbraun.com) <http://www.bbraun.com>

#### Modelo de Rótulo

 $10$  MAR  $2015$ 

IMPORTADOR: B. Braun Medical S.A. *I* Uriburu 663 Piso 2" (1027) Cap. Fed. - Argentina. FABRICANTE: Aesculap AG *I* Am Aesculap Platz - 78532 Tuttlingen - Alemania

Sistemas de motores

Modelo: según corresponda

Marca: B. Braun *I* Aesculap

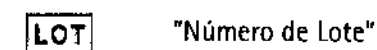

NON STERILEI "No estéril"

"Ver instrucciones de uso"

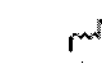

 $\overline{\mathbf{r}}$ 

"Fecha de fabricación"

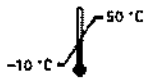

"Almacenamiento y transporte: temperatura entre -10°C y 50°C."

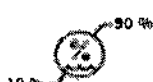

"Almacenamiento y transporte: humedad relativa del aire entre 10% y 90%."

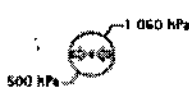

"Almacenamiento <sup>y</sup> transporte: presión atmosférica entre <sup>500</sup> hPa <sup>y</sup> <sup>1060</sup> hPa." I

Director Técnico: Farm. Mariano Peralta M.N. 13430

Autorizado por la ANMAT PM-669-276

Condición de venta: 'Venta exclusiva a profesionales e instituciones sanitarias".

LUIS EDELMAN **PRESIDENTE** 5, BRAUN MEDICA\. S.A,

MARIANO PERALTA MUROZ Director (Fécnico<br>B. BRAUN\_MQDICAL & A M,N. 13430 - M.P. 162158

1

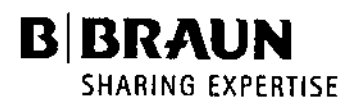

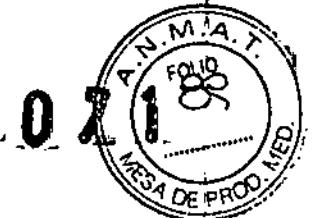

**B. Braun Medical SA** J.E. Uriburu 663 7\* Tel / Fax: (5411) 4954 2030 E-Mail: carolina.bais@bbraun.com http://www.bbraun.com

#### Instrucciones de Uso

#### $1.1$ Fabricante e importador

Importador: B. Braun Medical S.A. / Uriburu 663 Piso 62 (1027) Cap. Fed. - Argentina. Fabricante: Aesculap AG / Am Aesculap Platz - 78532 Tuttlingen - Alemania

- $1.2$ Sistema de motores
- $1,3$ Modelo: según corresponda
- $1.4$ Marca: B. Braun / Aesculap.
- "No estéril"  $1.5$ **NON STERILE**
- $1.6$ "Ver instrucciones de uso"
- "Fecha de fabricación"  $1,7$

"Almacenamiento y transporte: temperatura entre -10°C y 50°C."

1.9

 $1.8$ 

ŧ.

"Almacenamiento y transporte; humedad relativa del aire entre 10% y 90%."

1.10 "Almacenamiento y transporte: presión atmosférica entre 500 hPa y1060 hPa."

- Autorizado por la ANMAT PM-669-276 1.11
- 1.12 Director Técnico: Farm. Mariano Peralta M.N. 13430

1.13 Condición de venta: "Venta exclusiva a profesionales e instituciones sanitarias".

#### 1.14 Manipulación correcta

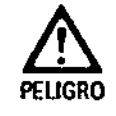

► Conectar el producto únicamente a redes de suministro con puesta a tierra. Peligro de lesiones y de daños materiales si no se

Peligro de muerte por descarga eléctrica.

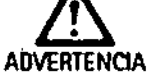

manejan correctamente los accesorios. > Utilizar el producto sólo conforme a las instruc-

ciones de uso.

> No abrir el producto.

Respetar la información y las advertencias de seguridad.

Antes de utilizar el producto comprobar que funcione y se encuentre en perfecto estado.

LUIS EDELMAN **AEDICAL BRAUN** 

MARIANO PENALTA MUNOZ<br>Director Arechico<br>B. BRAUN-MADICAL 5-A  $\overline{2}$ M.N. 13430 - M.P. 16268

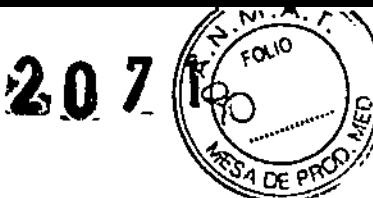

B. Braun Medical SA J.E. Uriburu 663 7\* Tel *f* Fax: (5411) 4954 2030 E-Mail: carolina.bais@bbraun.com http://www.bbraun.com

- ••. Para evitar daños causados por un montaje o uso inadecuados y conservar as! los derechos de garantia y responsabilidad del fabricante:
	- $\checkmark$  Utilizar el producto sólo conforme a las presentes instrucciones de uso.
	- ./ Respetar la información sobre las medidas de seguridad y las instrucciones de mantenimiento.
	- $\checkmark$  5610 combinar entre sí los productos Aesculap.
- Observar las instrucciones de uso según la norma, ver extractos de normas.
- ••. Confiar la aplicación y el uso del producto y de los accesorios exclusivamente al personal con la formación requerida para ello o que disponga de los conocimientos o experiencia necesarios.
- $\blacktriangleright$  Conservar las instrucciones en un lugar accesible para el operario.
- ••• Asegurarse que la instalación eléctrica de la sala cumpla con los requisitos estipulados en IEC/DIN EN.

1.15 Preparación e Instalación

**BIBRAUN** 

Si no se observan las siguientes normas, Aesculap declina cualquier responsabilidad.

- Al instalar y poner en funcionamiento el producto, deberán respetarse:
	- los reglamentos de instalación y operación vigentes a nivel nacional,
	- las normas nacionales sobre la prevención de incendios y explosiones
	- Instrucciones de acuerdo con las normas IEC/DIN EN.

#### *Nota*

 $\mathbf t$ 

 $\ddot{\phantom{0}}$ 

*Laseguridad del usuario y del paciente depende, entre otros cosos, del perfecto estado del cable de red y, sobre todo, de que el conducto de puesta* a *tierra está correctamente conectado. Muchas veces,las conexiones a tierra defectuosos* o *inexistentes nose detectan de formo inmediata.*

• Conectar el aparato a través de la conexión para el conductor equipotencial situada en el panel posterior del aparato a la conexión equipotencial de la sala médica.

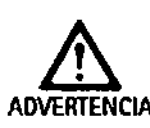

Peligro de incendio y de explosión. ~ No utilizar el equipo en lugares expuestos a peli- I gro de explosl6n.

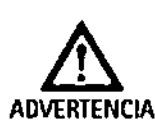

- si no se instala en el lugar adecuado, se dañará o no  $\pm$ funcionará correctamente.
- $\blacktriangleright$  No cubrir las ranuras ni las rejillas de ventilación del producto.

#### Primera puesta en servicio

Si no se observan las siguientes normas, Aesculap declina cualquier responsabilidad.

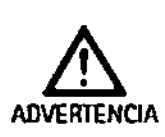

Peligro de lesiones *vIo* de mal fundonamiento del producto debido al uso incorrecto del sistema cleetromédico.  $\blacktriangleright$  Tener en cuenta las instrucciones de manejo de

todos los aparatos médicos.

LUIS EDELMAN PRESIDENTE B. BRAUN

lA MuRaZ enico<br>ICAL 8.A. M,N, 12430 • N.P. 16268 MARIANO PE<br>Director b. draun<del>. M</del>

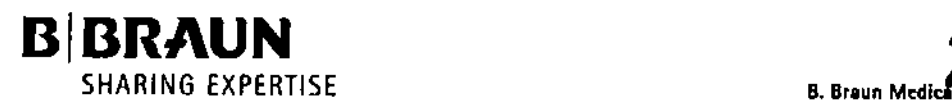

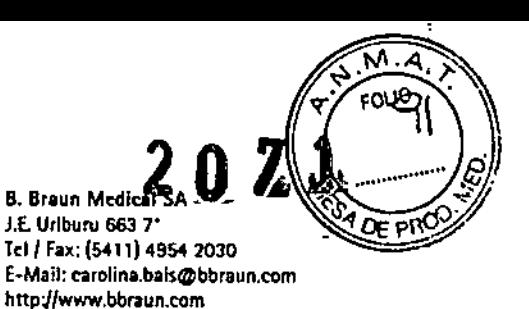

Conexión a la tensión de alimentación

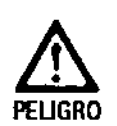

Peligro de muerte por descarga eléctrica.

• Conectar el producto únicamente a redes de suministro con puesta a tierra.

La tensión de red debe coincidir con la tensión indicada en la placa de identificación del aparato.

- Conectar el cable de red en base de enchufe 22.
- ••• Enchufar la conexión de red al conector de la instalación del local.

1.16 Utilización de ELAN EC

'.

Puesta a punto

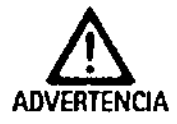

f,

ţ.

- Peligro de infecciones y contaminaciones.<br>
Esterilizar los accesorios (árbol flexible, piezas<br>
ADVERTENCIA · de mano y berramientas) antes de utilizarios. de mano y herramientas) antes de utilizarios. siempre y cuando se utilicen repetidas veces.
	- Asequrarse de que el envase estéril de los productos estériles no esté dañado. No utilizar ningún producto extraído de un envase estéril dañado o abierto.
	- No utilizar después de la fecha de caducidad.

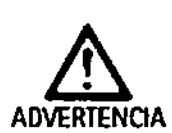

Peligro de lesiones y de daños materiales por un uso inadecuado de las piezas de mano, cabezales y herramientas.

- $\blacktriangleright$  Respetar la información y las advertencias de seguridad indicadas en las instrucciones de uso correspondientes.
- $\blacktriangleright$  Al acoplar/desacoplar las herramientas, sujetarlas por el vástago y no por el filo.
- ••. No superar la velocidad máxima indicada para el accionamiento.

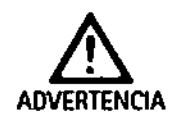

! Lesiones y daños materiales debido a la activación involuntaria del motor:

- ADVERTENCIA  $\equiv$  por el accionamiento involuntario del pedal, o
	- por un defecto del pedal o del aparato.
	- Mantener la pieza de mano fuera del alcance del paciente.
	- $\blacktriangleright$  Al acoplar/desacoplar las herramientas, sujetar-Ias por el vástago y no por el filo.
	- $\blacktriangleright$  Colocar el mando de Locdal de tal manera que Él pedal no pueda accionarse de forma involunta-

 $\left(\begin{array}{c}\nLUI;\\ \nB, BRA \\
\hline\n\end{array}\right)$ ria ni guedarse atrapado. LUIS EDELMAN PRESIDENTE braun, M

MARIANO PERALTA MUNUZ<br>Director #ecnlco<br>D, GRAUN MADICAL S.A.<br>M.N. 13430 - M.P. 16268 4

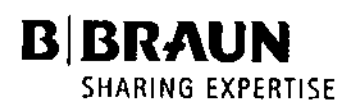

**B. Braun Medical SA** J.E. Urlburu 663 7\* Tel / Fax: (5411) 4954 2030 E-Mail: carolina.bals@bbraun.com http://www.bbraun.com

202

м **FOLIO** 

I

Peligro de quemaduras para los pacientes y para el **ADVERTENCIA** 

- usuario por calentamiento del árbol flexible/de la pieza de mano/de la herramienta.
- > Refrigerar continuamente la herramienta durante su funcionamiento.
- Mantener el árbol fiexible/la pieza de mano/la herramienta fuera del alcance del paciente.

Conexión de los accesorios

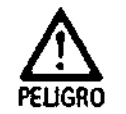

 $\mathfrak{t}$ .

Peligro de lesiones por una configuración no permitida al utilizar otros componentes.

Asequrarse de que la clasificación de todos los componentes utilizados (p. ej. tipo BF o tipo CF) coincide con la clasificación de las diferentes partes del aparato empleado.

Las combinaciones de accesorios no mencionadas en las instrucciones de uso solo podrán ser utilizadas si están expresamente destinadas para la aplicación prevista. No deben influir negativamente en las características de rendimiento ni en los requisitos de seguridad.

Conexión/desconexión del mando del pedal

- Conectar el motor a la unidad de control: Orientar el conector del mando de pedal A y colocarlo en la conexión para cable de mando 17 (parte posterior del equipo) hasta que cierre de forma audible, ver Fig. 2.
- > Retirar el mando de pedal de la unidad de control: Presionar la palanca de trinquete 18 y retirar al mismo tiempo el conector del mando de pedal A, ver Fig. 2.

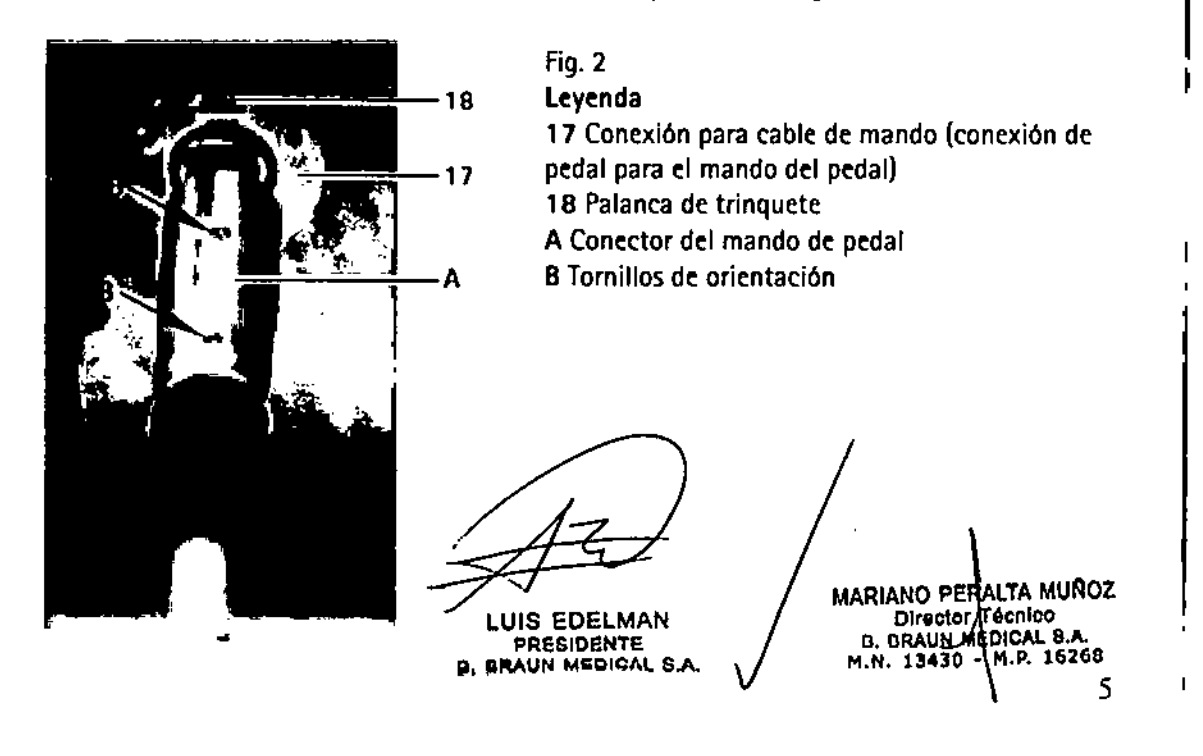

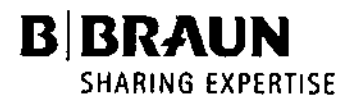

*B. Braun Medical*<br>J.E. Urlburu 663 Z Tel / Fax; (5411) 4954 2 E-Mail: carolina.bais@bbraun.com <http://www.bbraun.com>

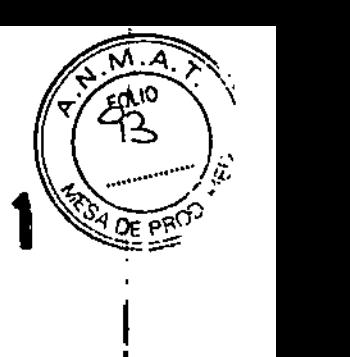

#### Acoplar/Desacoplar el árbol flexible

*Nota*

*EI6rbol flexible esta esterilizado.* A *partir del árbol flexible, Joscomponentes ya no son estériles.*

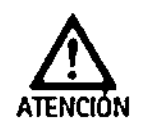

l

.<br>Peligro de dañar el árbol flexible y el equipo si no se manipula adecuadamente.

- •• Acoplar el árbol flexible s610 con el motor parado.
- •••.Introducir el árbol flexible hasta que encaje en la conexión para arboles flexibles 14.

•••. Retirar el casquillo y extraer el árbol flexible para el desacoplarlo (consultar las instrucciones de uso del árbol flexible).

#### Conectar la bomba de liquido refrigerante (solo en GA835) *Nota*

*Eljuego de tubos esta esterilizado.* A *partir del juego de tubos. fas componentes ya no son estériles .*

*•. Conecte* el soporte para la botella 1S en el alojamiento 16.

 $\blacktriangleright$  Introducir el tubo en la bomba de liquido refrigerante 4:

- Mover la palanca 6 en el sentido de las agujas del reloj hacia el símbolo de entrada de la botella de irrigación y encajarla.

- Colocar el tubo de la bomba con las boquillas en la escotadura, ver Fig. 3.

- Mover la palanca 6 en el sentido contrario a las agujas del reloj hacia el símbolo de salida de la pieza de mano y encajarla.

- •. Introducir el punzón en la botella de agua de refrigeración y colgar la botella en el soporte 15.
- •••.Fijar el tubo al árbol flexible segun las instrucciones de uso del juego de tubos.

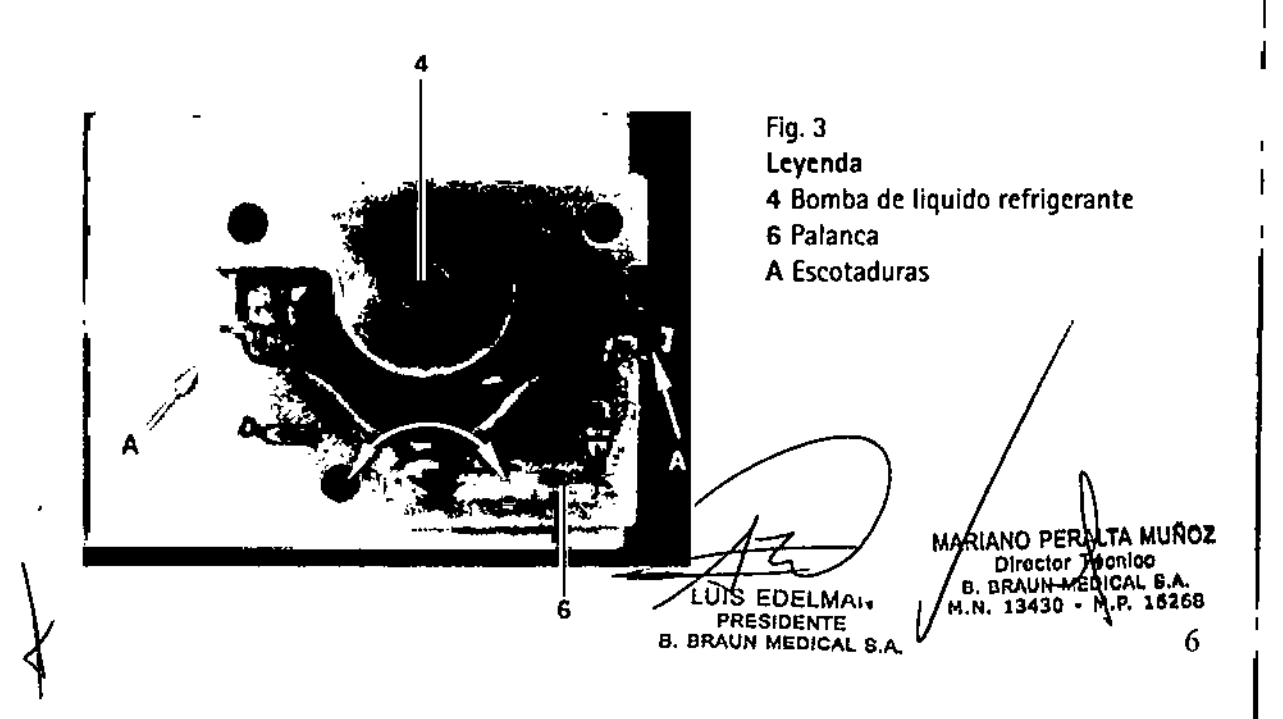

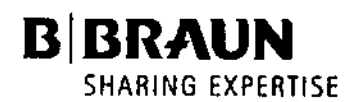

 $B.$  Braun Mari $B.7$  1 B. Breun Mei<br>J.f. Urlburu ● Tel / Fax: (5411) 4954 2030 E-Mail: carolina.bais@bbraun.com http://www.bbraun.com

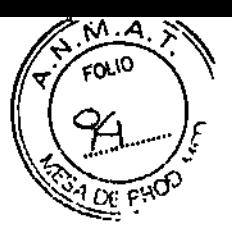

LTA MUNOZ

Directori Técnico |<br>B. BRAUN MEDICAL S.A. M.N. 13430 | M.P. 16268

Encender/apagar el equipo

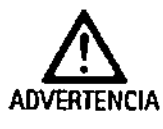

ŧ

Lesiones y daños materiales debido a un acciona-<br>miento involuntario del motor.<br>ADVERTENCIA. A Antes de encender el aparato, asequrarse de que

► Antes de encender el aparato, asegurarse de que el pedal del mando de pedal no está accionado.

- Encender el equipo con el pulsador CONECTAR 9.
- El indicador de tensión conectada 8 esta iluminado, el equipo esta listo para funcionar .
- ••.. Apagar el equipo con el pulsador DESCONECTAR 10.

El indicador de tensión conectada 8 esta apagado.

#### 1.17 Comprobación del funcionamiento

- •• Antes de utilizar toda la unidad, comprobar que funcione y que se encuentre en perfecto estado.
- $\blacktriangleright$  Asequrarse de que se respetan tanto las instrucciones de uso como las indicaciones de seguridad de los accesorios en lo que respecta a su uso y al ajuste de los parámetros.
- •• Realizar una comprobación del funcionamiento de los accesorios siguiendo las instrucciones correspondientes.
- $\blacktriangleright$  Asegurarse de que todos los componentes utilizados funcionan correctamente y están conectados.
- No utilizar ningún producto dañado o defectuoso. Retirar inmediatamente el producto si esta dañado.
- ► Encender el aparato

El indicador luminoso de tensión conectada 8 esta encendido.

► En los microárboles flexibles conectados: seleccionar el giro a la derecha o a la izquierda. En el giro a la izquierda se emite una señal acústica.

En los macroárboles flexibles conectados el giro a la izquierda esta bloqueado y la velocidad máxima es de 15000 1/min.

 $\blacktriangleright$  Pise el mando de pedal al máximo. El motor arranca y alcanza la velocidad máxima con el sentido de giro del motor preseleccionado.

El indicador correspondiente esta iluminado: 12 para el giro a la izquierda y 11 para el giro a la derecha.

El motor hace un ruido leve. manteniendo una velocidad constante.

'" Solo en GA835: Conectar la bomba del liquido refrigerante 4 mediante el interruptor de la bomba del mando de pedal.

El indicador de encendido de la bomba 3 esta encendido.

- '" la bomba de liquido refrigerante 4 se arranca activando el motor.
- $\blacktriangleright$  La cantidad se regula con el botón para regular el caudal 2.

#### *Nota*

Si *~I motor ha estado activado durante mas de dos gotee mediante un control de accionamiento es cia/. Nota /*

*Si seproduce algún faifa. ver Identificación y s* ( ʻallas.

**HS EDELMAN**<br>PRESIDENTE B. BRAUN MEDICAL S.A.

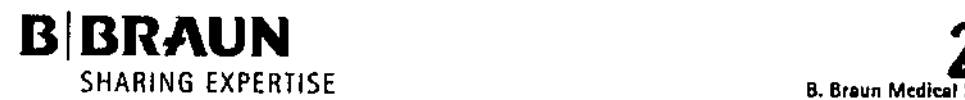

 $207$ SA J.E. Uriburu 663 7" Id / Fax: (5411) 4954 2030 E-Mall: carolina.bais@bbraun.com http://www.bbraun.com

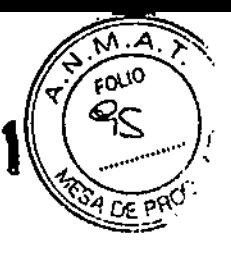

#### 1.18 Manejo del producto

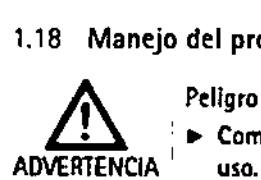

Peligro de lesiones y/o fallos de funcionamiento. ~ '. Comprobar el funcionamiento antes de cada

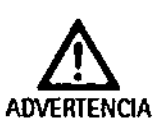

Peligro de lesiones si se utiliza d producto fuera del campo visual.

• Utilizar el producto sólo bajo control visual.

#### Activar el motor

*Nota Seguir Josinstrucciones del mondo de pedal.*

Activar el giro a la derecha:

- •• Preseleccionar el giro a la derecha con el mando de pedal. El indicador de giro a la derecha 11 esta encendido.
- ••. la velocidad aumenta al accionar el pedal.
- El motor gira en el sentido de las agujas del reloj.

Dependiendo del curso del accionamiento, la velocidad se puede regular progresivamente desde O hasta la velocidad máxima.

Activar el giro a la izquierda:

#### *Noto*

ţ

*En fas macroórbofes flexibles conectados el* giro a *la izquierda esta bloqueado. El motor puede accionarse safo a la derecha.*

••. Preseleccionar el giro a la izquierda con el mando de pedal.

El indicador de giro a la izquierda 12 esta encendido.

••. Lavelocidad aumenta al accionar el pedal.

El motor gira en el sentido contrario a las agujas del reloj.

Dependiendo del curso del accionamiento, la velocidad se puede regular

progresivamente desde O hasta la velocidad máxima.

El equipo emite una señal acústica.

Encender/apagar la bomba de liquido refrigerante y elegir el caudal (solo en GAB3S) *Noto*

*La bomba de liquido de refrigeración sirve exclusivamente para lo refrigeración y lo irrigocion de los herramientas. El caudal* móximo es de *unos* 85 *mI por minuto.*

*Nofo*

*Seguir los instrucciones del mando de pedal.*

Encender/apagar la bomba de liquido refrigerante

~ Accionar el interruptor correspondiente del mando de pedal.

El indicador de encendido de la bomba 3 esta encendido en la bomba encendida.

Si la bomba esta encendida, funcionara al activar el motor.

*Nota*

Si ef *motor ha estado activado durante mas de dos segundos, se evitara que el liquido refrigerante* gotee *mediante un control de accionamiento especial.*

#### Elegir el caudal

 $\blacktriangleright$  Regular el caudal del liquido de irrigación con el botón jpara regular el caudal 2 situado en la gotee *mediante un control de accionamiento*<br>Elegir el caudal<br>▶ Regular el caudal del liquido de irrigació<br>parte delantera.

LUIS EDELMAN PRESIDENTE B. DRAUN MEDICAL S.A, MARIANO PERALTA MUROZ<br>Director *X*écnico B. BRAUN MEDICAL 881.<br>M.N. 18489 - M.P. 16268

I

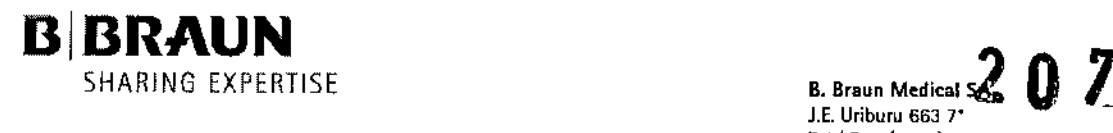

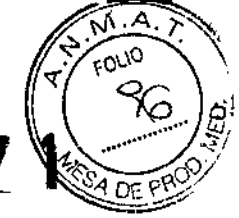

 $\mathbf{I}$ 

B. Braun Medical S.<br>J.E. Uriburu 663 7\* Tel / Fax: (5411) 4954 2030 E-Mail: earolína.bais@bbraun.com [htlp://www.bbraun.com](http://htlp://www.bbraun.com)

#### 1.19 Proceso de homologado del tratamiento de instrumental quirúrgico

#### Advertencias de seguridad generales

#### *Nota*

*Cumplir las disposiciones legales y las normas y directrices nacionales* e *internacionales, además de las normas higiénicas del centro donde se va a llevar a cabo el tratamiento de los productos. Nota*

*En el caso de pacientes que padezcan fa enfermedad de Creutzfeldt-Jakob,* o *con sospecha* de *padecer dicha enfermedad* o *sus variantes, deberá cumplirse fa normativa vigente del país en cada caso con respecto* al *tratamiento de los productos*

*Nota*

Se *dará preferencia af tratamiento automático frente a la limpieza manual, ya que se obtiene un resultado mas seguro y eficaz.*

*Nota*

*Deberá tenerse en cuenta que la correcta limpieza de este producto sanitario 5010 podrá ser garantizada mediante una validación previa del proceso de tratamiento. En este caso, la responsabilidad recaerá en el usuario/responsable dedicho proceso.*

*Para la validación sehan utilizado las sustancias quimicas recomendadas. Noto*

*Deberá utilizarse un agente de limpieza virucida si no va*a *esterilizarse el producto a continuación.*

#### Indicaciones generales

Los residuos resecos o incrustados de intervenciones quirúrgicas pueden dificultar la limpieza o hacerla ineficaz, provocando danos por corrosión.

Por esa razón, no deberian transcurrir mas de 6 horas entre el uso y la limpieza de los mismos, ni deberían emplearse temperaturas de prelavado superiores a  $>45$  °C, ni usarse desinfectantes con fijador (con principios activos base de aldehído y alcohol) que puedan favorecer la incrustación.

Una dosis excesiva de agentes neutralizantes o disolventes puede provocar agresiones químicas *y/o* decoloración, así como la i1egibiJidadvisual o automática de las inscripciones de laser en el acero inoxidable.

En el caso de productos de acero inoxidable, los restos de doro y sustancias cloradas (p. ej., los contenidos en residuos de intervenciones quirúrgicas, fármacos, soluciones salinas, agua para limpieza, desinfección y esterilización) pueden provocar danos irreversibles por corrosión (corrosión por picaduras, corrosión interna) en dichos productos y acabar destruyéndolos.

Para eliminar cualquier resto, deberán aclararse a fondo los productos con agua completamente desmineralizada, secándolos a continuación.

Efectuar un secado final, si es necesario.

Se deben utilizar únicamente productos químicos de proceso comprobado y autorizado (p. ej., autorizados por VAH/DGHM o la FDA, o con marcado CE), y recomendados por el fabricante en cuanto a su compatibilidad con el material. Deberán cumplirse estrictamente todas las instrucciones del fabricante para el producto químico. De lo contrario, podrían surgir los siguientes problemas:

• Alteraciones ópticas del material, como decoloración o cambio de color en el caso del titanio o del aluminio. En las superficies de aluminio pueden aparecer alteraciones visibles a partir de valores pH superiores a 8 en la solución de trabajo.

MARIANO PERALITA MUNUZ<br>Director Teirnico<br>B. BRAUN MERICAL S.A.<br>M.N. 11410 • M.P. 16268 9 18 DELMAN PRESIDENTE B. BRAUN MEDICAL S.A. **·** Danos en el material como corrósión, grietas, roturas, envejecimiento prematuro o hinchamiento. ~

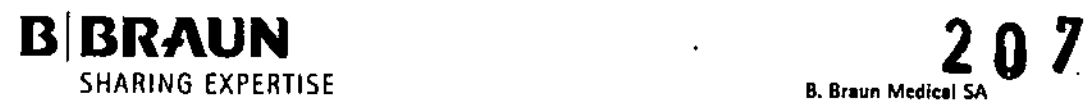

B. Braun Medical S J.E. Uriburu 663 7" Tel / fa~: (5411) 4954 2030 E-Mail: carolina.bais@bbraun.com [httpJ/www.bbraun.com](http://httpJ/www.bbraun.com)

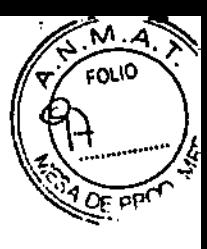

• No limpiar nunca la superficie con cepillos metálicos u otros agentes abrasivos, ya que existe peligro de corrosión.

#### Desmontaje del producto antes de comenzar el proceso de tratamiento.

••• Desmontar la unidad de control de la alimentación eléctrica inmediatamente después de su uso.

••• Retirar el accesorio inmediatamente: después de su uso.

#### Preparación en el lugar de uso

••• Eliminar por completo con un paño húmedo que: no deje pelusa los restos visibles de: intervenciones quirúrgicas.

• Introducir los productos secos en el contenedor de residuos, cerrarlo y proceder a la limpieza y desinfección en un plazo máximo de 6 horas tras su utilizacion.

#### Limpieza/Desinfección

Advertencias especificas de seguridad a la hora de realizar el proceso de tratamiento

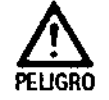

ŧ

Riesgo de descargas eléctricas e incendios.

- Desconectar el aparato del enchufe de red antes de limpiar.
	- No utilizar agentes de limpieza o desinfección Inflamables o explosivos.
	- Asegurarse de que no penetra ningún líquido en el producto.

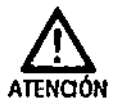

Peligro de dañar o destruir el producto sI se somete a una limpieza/desinfección automática,

- ► Umpiar/desinfectar el producto sólo manualmente,
- ••. No esferiliz.ar nunca el producto.

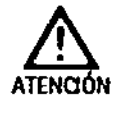

Peligro de dañar el producto debido al uso de desinfectantes/agentes de limpleza incorrectos.

 $\blacktriangleright$  Utilizar unicamente desinfectantes/agentes de limpieza autorlz¡dos para la limpieza de la superficie y según las instrucciones del fabricante.

Proceso homologado de limpieza y desinfección

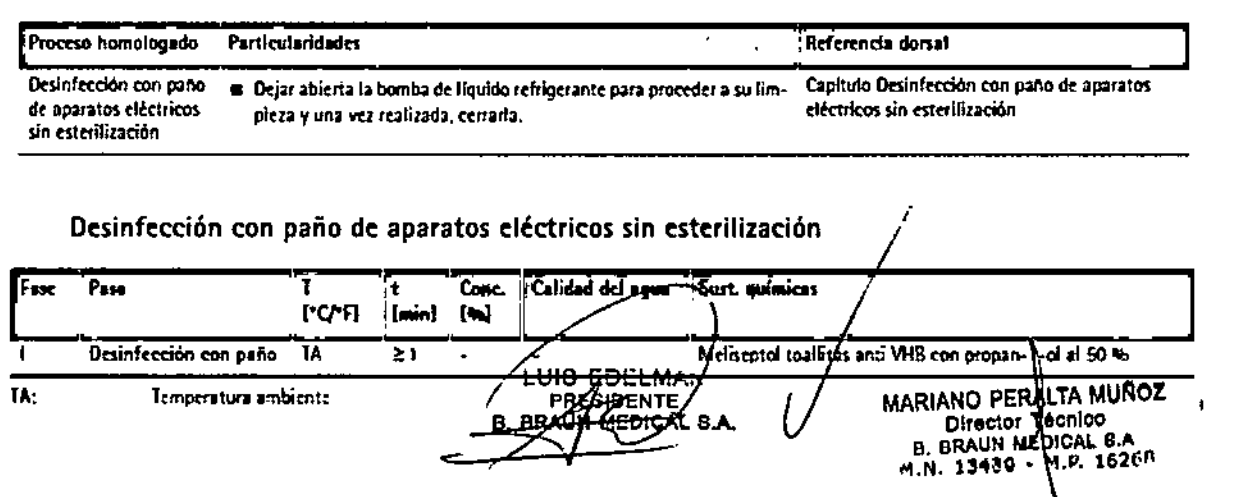

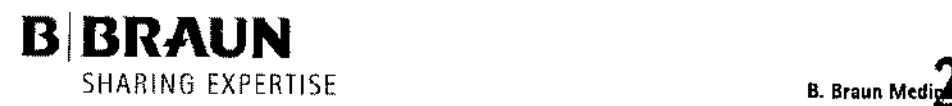

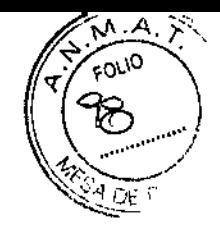

ı

J.E. Uriburu 663 Tel / Fax: (5411) 4954 2030 E-Mail: carolína.bais@bbraun.com <http://www.bbraun.com>

#### Fase I

- ••• Eliminar los posibles restos visibles con un paño desinfectante de un solo uso.
- •• Después, limpiar todo el producto otra vez con un paño desinfectante de un solo uso.
- ••• Respetar el tiempo de actuación obligatorio (1 min como mínimo).

#### Control, mantenimiento e inspección

- ••• Tras limpiar y desinfectar el producto, comprobar que: este limpio, funcione debidamente y no tenga defectos.
- ••• Retirar inmediatamente el producto si esta dañado.

#### , .20 Eliminación de residuos

#### *Nota*

*La empresa explotadora* debe *limpiar el producto antes* de *su eliminación, ver Proceso homologado del tratamiento* de *instrumental quirúrgico.*

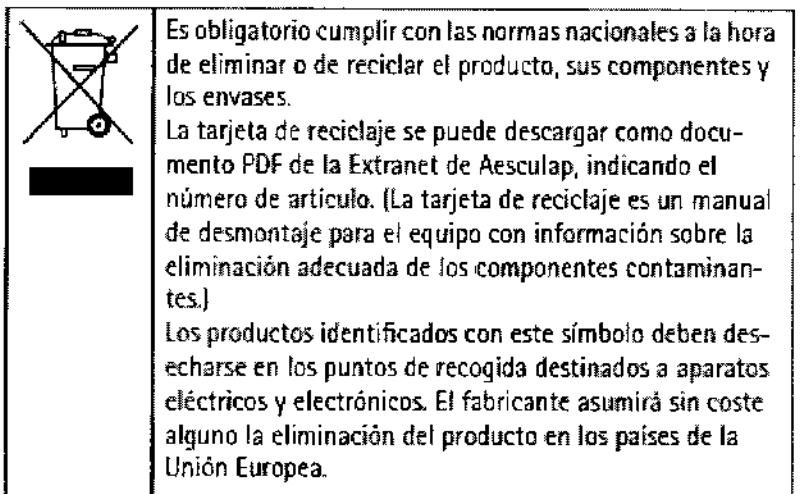

rúis Édelman PRESIDENTE B. BRAUN MEDICAL S.A.

ARIANO PENALTA MUNOZ<br>Director Yécnico<br>B. BRAUN MEDICAL S.A.<br>M.N. 23430 - M.P. 16368

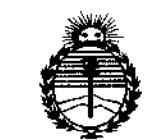

Ministerio de Salud Secretaría de Políticas. Requlación e Institutos ANMAT

### **ANEXO** CERTIFICADO DE AUTORIZACIÓN E INSCRIPCIÓN

#### Expediente Nº: 1-47-3110-809-14-5

El Administrador Nacional de la Administración Nacional de Medicamentos, Alimentos y Tecnología Médica (ANMAT) certifica que, mediante la Disposición Nº n.n. V. W, y de acuerdo con lo solicitado por B. BRAUN MEDICAL S.A., se autorizó la inscripción en el Registro Nacional de Productores y Productos de Tecnología Médica (RPPTM), de un nuevo producto con los siguientes datos identificatorios característicos:

Nombre descriptivo: Sistema de Motores.

UMDNS: 16-868 nombre técnico Código identificación de V Clavadores/Impulsores.

Marca(s) de (los) producto(s) médico(s): B.Braun / Aesculap.

Clase de Riesgo: II.

Indicación/es autorizada/s: Se emplea para tejidos duros y blandos, en cirugía ósea mayor (endoprótesis de cadera y rodilla, traumatología, cirugía cardíaca y torácica), cirugía de los huesos pequeños (cirugía bucal y maxilofacial, cirugía de las manos y de los pies) y microcirugía (cirugía otorrinolaringológica, neurocirugía, cirugía de columna vertebral).

Modelo/s:

GA830 Motor Elan EC Fwd/Rev s/ unidad de irrigación.

4

..((

GA835 Motor Elan EC Fwd/Rev c/ unidad de irrigación.

GA173 Cable flexible micro 2,3 M.

GA176 Cable flexible micro 1,8 M.

GA188 Control pie c/ pedal y dos perillas.

**Condición de expendio: Venta exclusiva a profesionales e instituciones sanitarias.**

 $\mathcal{A}^{(2)}(t,x)$ 

Nombre del fabricante: Aesculap AG.

**Lugar de elaboración: Am Aesculap Platz, 78532 Tuttlingen, Alemania,**

Se extiende a B. BRAUN MEDICAL S.A. el Certificado de Autorización e Inscripción del PM-669-276, en la Ciudad de Buenos Aires, a ..;t O MAR 2015...., siendo su vigencia por cinco (5) años a contar de la fecha **de su emisión.**  $207M$ 

DISPOSICIÓN Nº

—<br>, **Ing. ROGELlO LOPEZ**

**Administrador Nacional**  $A, N, M, A, T$ .